### Inheritance and Interfaces

- what is inheritance?
- examples & Java API examples
- inheriting a method
- overriding a method
- polymorphism
- Object
	- toString
- interfaces
	- Ex: sorting and Comparable interface

#### Announcements

• If you haven't already: time to get started on PA 3: Step 1. Play a game!

#### So far: classes for code reuse

• One of the benefits of OOP is code reuse.

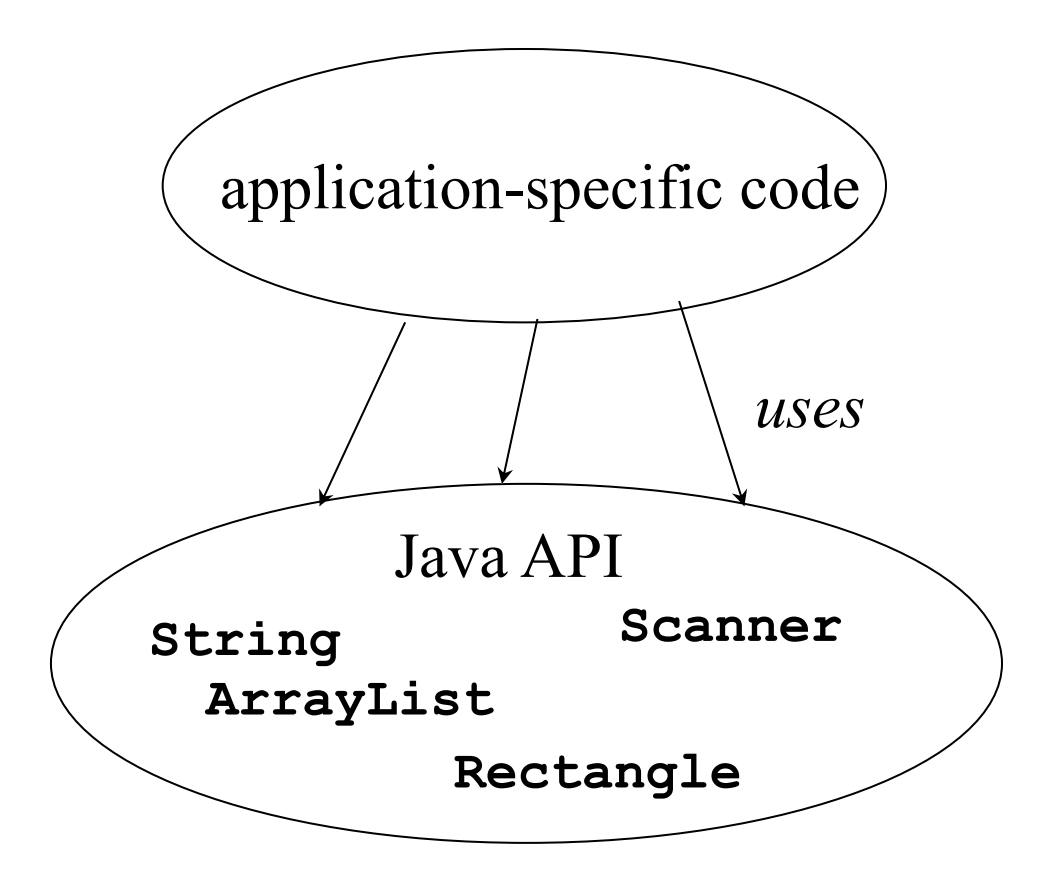

#### What is inheritance for?

- A more flexible form of code reuse
	- from a library: can *customize* library code to use with our application (major example: GUI code)
	- in an application: can take advantage of commonalities between different kinds of objects – may have different code inside them, but are used in similar ways in the application.

# Customizing library code

- Customize library code to use with our application
- Library code calls our code

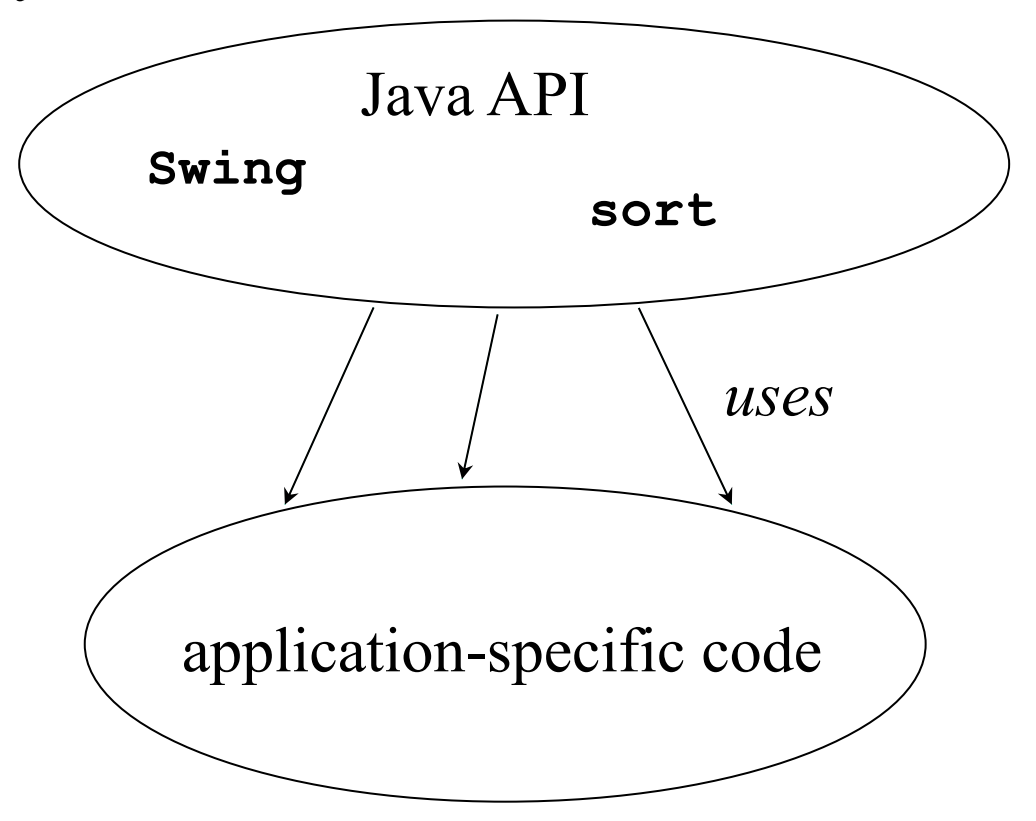

### Inheritance

- terminology: a subclass (or *derived* class) inherits from a superclass (or *base* class)
- subclass class is a *specialization* of the superclass
	- add or change functionality
	- reuse code and interface
	- can use subclass objects in place of superclasss objects.
- inheritance models *IS-A* or *IS-A-KIND-OF* relationship
- Some examples of this:
	- **Dog IS-A Mammal**
	- **Manager IS-A Employee**
	- **Ford IS-A Car**

#### Inheritance: what it *isn't*

- review: inheritance models IS-A
- inheritance is *not* for *HAS-A*
	- Examples of HAS-A:
		- **Car HAS Wheels**
		- **ArrayList HAS Elements**
	- use containment for HAS-A
- a superclass is not a generic type
	- e.g., List vs. ListofInts vs. ListofStrings
	- Java generics do this: ArrayList<Integer>, ArrayList<String>

#### Some examples of inheritance

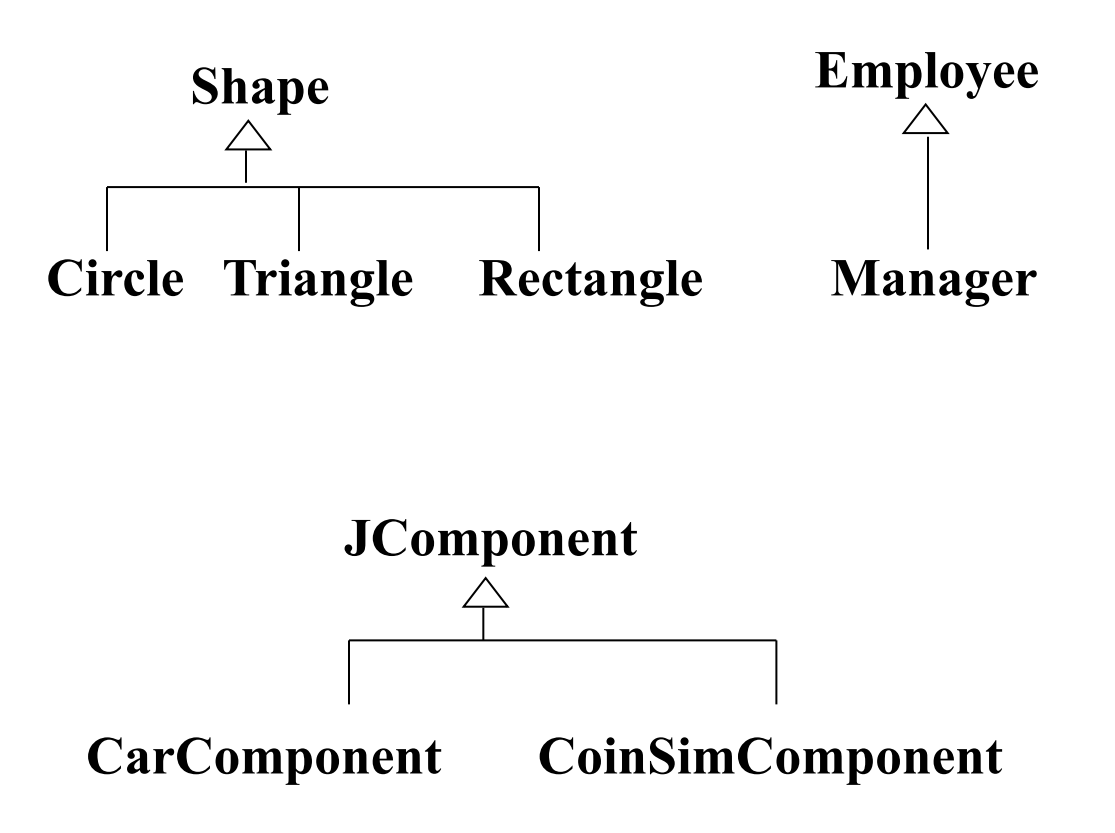

# **Inheriting** a method

- CarComponent class from textbook:
- CarComponent is a subclass of JComponent:  **public class CarComponent extends JComponent {**
- **getWidth()** method is inherited from **JComponent**
- **CarComponent** has no method definition for **getWidth()**
- Example of calling the inherited method in client code:

```
CarComponent carComponent = …;
```

```
carComponent.getWidth(…);
```
# Inheriting a method (cont.)

• Example where CarComponent itself calls the inherited method:

```
 public class CarComponent extends JComponent {
```

```
 public void paintComponent(Graphics g) {
 . . .
        int x = this.getWidth() - 60;
         . . .
 }
```
 **}**

# **Overriding** a method

- Making a subclass and
- **overriding** a method from the superclass

```
 public class CarComponent extends JComponent {
 . . . .
      public void paintComponent(Graphics g) {
         // code to draw a car on the screen 
 }
   }
```
# *Not* method overriding (1)

• method **over***load***ing**:

**. . .**

**}**

**public class String { public String substring(int begin, int end) { … }** 

**// return the substring that goes from the // specified index to the end of the string public String substring(int begin) { … }**

# *Not* method overriding (2)

• Method signature different from the one defined in the superclass (also overloading):

```
 public class CarComponent extends JComponent {
 . . .
     public void paintComponent(int length) {
        // code to draw a car on the screen 
     }
    public void paintComponent(Graphics g, int x) {
        // code to draw a car on the screen 
 }
   }
```
# *Not* method overriding (3)

• Two unrelated classes with the same method name and params:

```
// no inheritance – this paintComponent is 
// unrelated to JComponent's version
public class Foo {
```
 **. . .**

 **. . .**

 **}**

**}**

 **public void paintComponent(Graphics g) {**

```
Inheritance and Interfaces [Bono] 14
```
Some characteristics of inheritance

• Can assign *up* the type hierarchy safely:

 **JComponent comp = new CarComponent(…);**

or

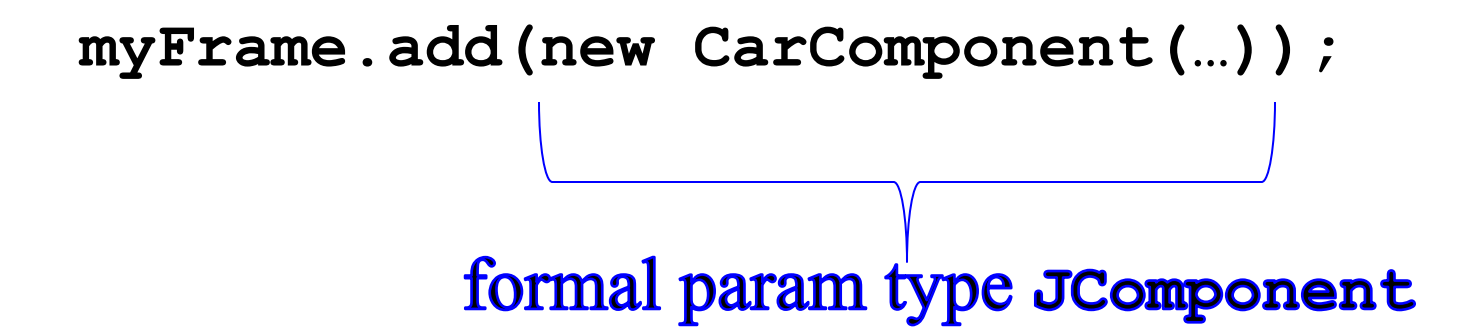

# Swing *using* CarComponent

- Java Swing framework code doesn't know about **CarComponent**
- Java Swing code can later safely call:  **component.paintComponent(g);** compile-time type is JComponent
	- **CarComponent**'s **paintComponent** gets called (run-time type)

# Polymorphism

- Varying what actual method is called at run-time via method overriding: polymorphism
- Overriding / polymorphism is type-safe:
	- All **JComponent** subclasses have to either inherit **paintComponent** or override it.

# How is it type-safe?

**public class CarComponent extends JComponent {… // overridden from JComponent: public void paintComponent(Graphics g) {…}**

**// CarComponent-specific function: public Wheels getWheels() {…}**

**}**

(Reminder: **Foo** defines **pai[ntComponent](https://pollev.com/multiple_choice_polls/uDZ4PO5wEqqVuC1j0F9RA/respond)**, it's not a subclass of **JComponent**)

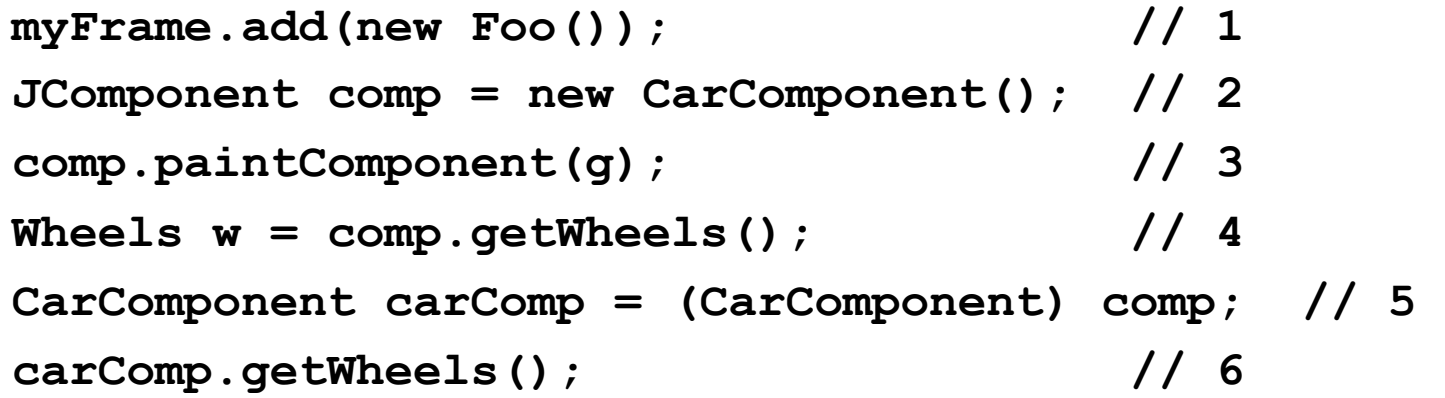

Asynchronous participation: Link to Inheritance poll

Inheritance and Interfaces [Bono]

## Object class

- Object is the highest class in the hierarchy
- Every other Java class is a subclass of Object
- (Might be a few levels down a hierarchy.)

 **. . .**

 **}**

• Means all objects have some methods in common:  **public class Object {**

```
 public String toString() {…}
 public boolean equals(Object other)
       {…}
```
#### **toString** method

- Defined for all objects
- String "**+**" operator uses it automatically to convert your object type to a string:

**System.out.println("My account: " + bankAccount);**

- Calls **Object toString** behind the scenes
- Default (**Object**) version prints weird stuff (hashcode)
- Convention: override **toString** to print out all the field names and values for debugging purposes
- Most Java classes override **toString** to do this.
- Ex: **Person** class

#### Example of defining **toString**

```
public class Person {
   private String name;
   private int favoriteNumber;
   private Point geoCoord; 
   public String toString() {
     return "Person[name=" + name
        + ",favoriteNumber=" + favoriteNumber
        + ",geocoord=" + geoCoord 
                            // calls Point toString 
        +"]";
   }
 . . . 
}
```
#### Interfaces

- **interface** and **implements** are Java keywords
- Like a superclass, but has no implementation of its own:
	- no instance variables
	- no method bodies
- Defines the headers for methods an implementing class must implement
- class that *implements the interface*…
	- may also have other methods
	- may implement multiple interfaces simultaneously

# Application of interfaces: Sorting in Java

The sorting problem:

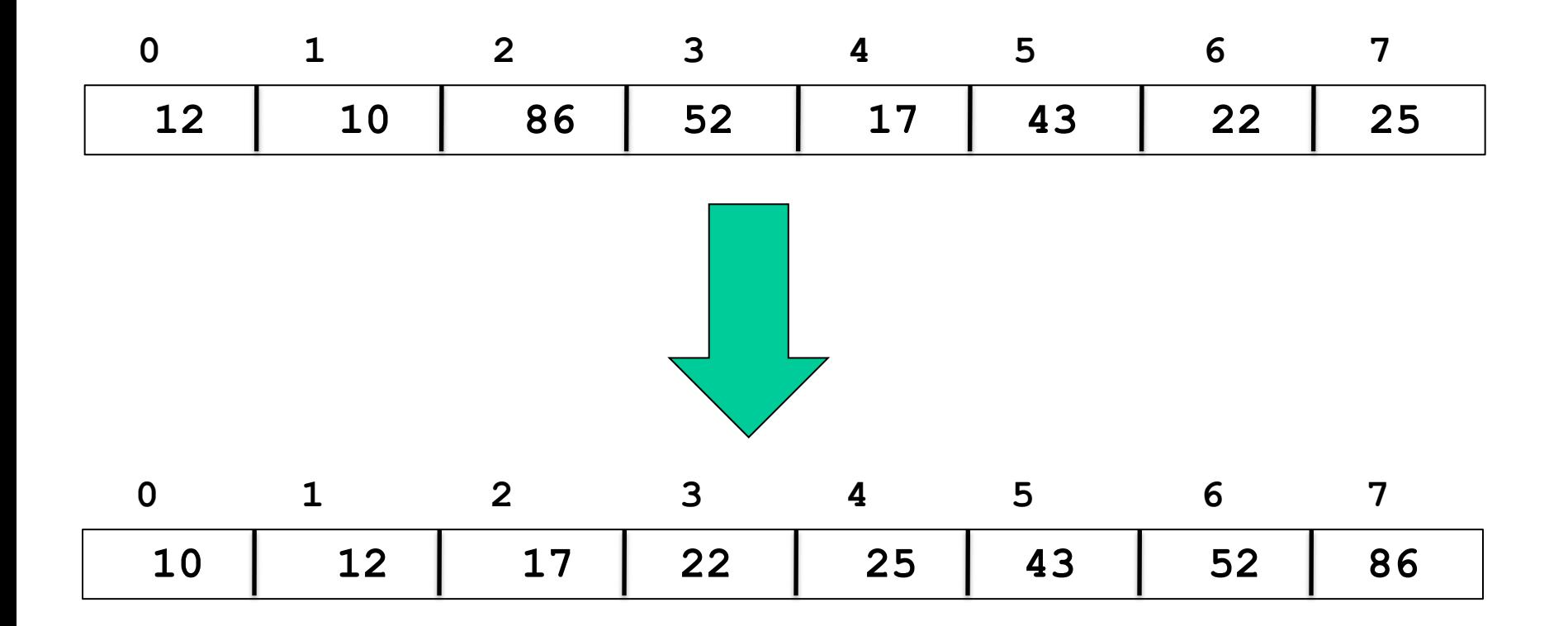

# Sorting example

- Java library provides **Arrays.sort** method
- Sort is overloaded for **int[]**, **double[]**, etc.:  **int[] myArr = …; Arrays.sort(myArr);**
- Uses  $\leq$  to compare two elements.
- But how to use sort on array of your own object types?

 **Student[] studArr = …; Arrays.sort(studArr);**

- problem: < not defined for Student
- What does it mean for one student to be less than another?

## Sorting example (cont.)

- We can define what less-than means for Students
- But we don't want to have to implement a sort function ourselves.

… And then reimplement for the next element-type we want to sort, etc.

• Solution: Sort has a version that works if our element-type implements the **Comparable** interface:

 **class Arrays {** 

 **. . .**

 **public static void sort(Comparable[] arr);**

## Ex: implementing an interface

- Part of Java library is **Comparable** interface:
	- implementing this interface means you can compare two objects of your type (less than, greater than)
	- . . . using a method called **compareTo**.
	- Some Java classes are **Comparable**, e.g., **String**, **LocalDate** (from Lab 2)
- Example: make **Student** class comparable so we can sort arrays of students using Java sort method

### Comparable interface

• A class is **Comparable** if it implements the **compareTo** method.

 **public interface Comparable<Type> { int compareTo(Type other); }**

(Speical Topic 10.5 covers generic version of Comparable)

Inheritance and Interfaces [Bono] 27

### Comparable interface (cont.)

- Implementing comparable means clients can compare two objects of your type
- **String** implements **Comparable**:
- **a.compareTo(b);**
	- returns a value  $\leq 0$  if a  $\leq b$
	- returns a value  $> 0$  if a  $> b$
	- $-$  returns 0 if  $a = b$
- What do we need to do to make our class comparable:
	- Declare that the class implements **Comparable**
	- Implement **compareTo** method for our class

### Implementing Comparable

```
class Student implements Comparable<Student> {
   private String firstName;
   private String lastName;
   private int score;
   …
   public int compareTo(Student b) {
     int lastDiff = lastName.compareTo(b.lastName);
     if (lastDiff != 0) {
       return lastDiff;
     }
     else { // last names are equal
       return firstName.compareTo(b.firstName);
 }
 }
}
```
### Back to sorting-students problem

- What code do you need to write?
	- 1. Make **Student** class implement **Comparable**
	- part of that is to implement **compareTo**
	- 2. Now can use Java's sort method on an array of Students:

 **Student[] studArr = …; . . . Arrays.sort(studArr);**

• **Arrays.sort** calls the **compareTo** method we defined

# Code examples on-line

- In Vocareum code directory for today's lecture:
- **Person** class (with **toString**) and tester program that shows the limits of when **toString** will automatically get invoked.
- **compareEx** subdirectory:
	- **Student** class that overides **toString** and **equals**
	- **Student** class also implements **Comparable**
	- **Comparator** for two **Student** objects (part of readings: Special Topic 14.4)
	- Example prog that uses both of these to sort an array of **Student**'s two different ways.

# Summary: Why extend a Java class or implement a Java interface?

- A common use of inheritance is to extend classes or implement interfaces defined by some library:
	- This is a way to plug in application specific code so other parts of the library can call our method without having to know anything about our exact class.
- Form of reusability. Today's examples:
	- can reuse all the Swing GUI code with our own GUI app (Swing is an *application framework*)
	- can reuse the fast Java **sort** method to sort our own data
- Enables us to customize parts of the Java library for our application